## **Conserving Battery Life Chip Hart**

Issue 47

## October 2015 Page 1 of 2

RONINO THE M&H MONITO  $\sum_{i=1}^{n}$  $\frac{\mathcal{X}}{\mathcal{Y}}$ 

**M & H C O N S U L T I N G**

CONSULTING

 $\frac{1}{8}$ Σ You're sitting in a meeting or at the airport waiting to get on a flight and your laptop is dying and for whatever reason you don't have your power adapter or there is no power outlet and you still have work to do. There are some things you can do to get more time out of your battery so you can respond to that important email. While none of these actions will actually increase the power in your battery they will reduce the amount of power the laptop is using, giving you a few more minutes before the battery dies.

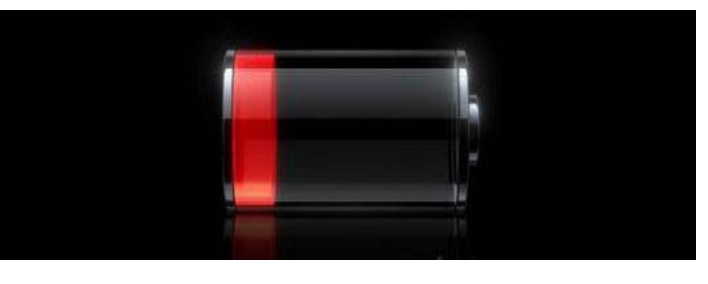

### **1. Activate your laptops Battery Saver mode**

 The Battery Saver mode will adjust your laptop's settings and shift components into low-power states to help the remaining power last a bit longer.

### **2. Adjust Your Settings**

- Using your keyboard and display you can adjust the settings for both to reduce power consumption.
- You can turn off the back lighting on the keyboard.
- The display brightness does not need to be at 100 percent or full resolution. You could reduce the brightness to 50 percent and add a significant amount of time to the battery life. You can also change the resolution to a basic 1366x768.
- Turning off all sounds that way the speakers will not be using any power.

### **3. Disable Unused Devices and Ports**

- The best way to reduce power consumption is to turn devices and icons off. Every component in your laptop needs power to function. Start by disconnecting any peripherals you are not using like a USB mouse or external drive. You will also want to turnoff Wi-Fi and Bluetooth radios.
- Remember only turn off devices that are not in use. You do not want turn off the hard drive that houses the operating systems or the processor that runs the laptop. Only disable devices you comfortable turning off.
- To disable unused devices, open up your system's Control Panel and find the Device Manager. In the Device Manager individual components are grouped into categories. Find the device you want to disable and right click the device and select "Disable". Remember once normal power has been restored you will need to go back into Device Manager and "Enable" these devices.

While these tips will not give you hours of extra battery life they will give you the time you need to send that last email with that important spreadsheet attached. For more information or a walk thru on these steps call us at 866-964-8324.

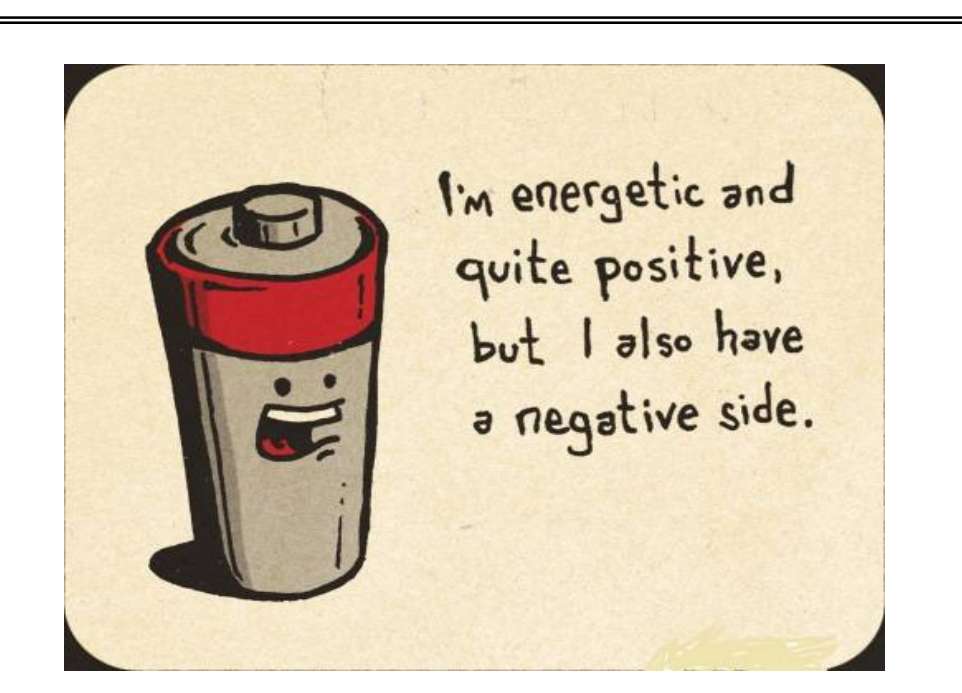

# All About Macs Joshua Hewitt

October 2015

Issue 47

Page 2 of 2

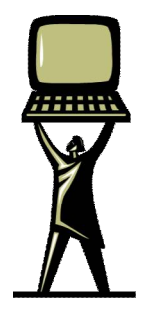

THE M&H MONITO **RONINO** 

So you have a Mac and you hear about all the PC users getting some sort of "virus", "spyware" or "malware". You do not have to worry because you have a Mac, right? Wrong! Macs are now becoming You do not have to worry because you have a Mac, right? Wrong! Macs are now becoming the target of viruses, spyware and malware. Back in the day, there was much less worry about any "junk ware" infecting your PC. Now that Macs are becoming more popular in homes and offices, they are becoming bigger targets than previously seen. While there is no 100% fool proof protection, here at M&H, we highly recommend to make sure that your investment in a computer is protected. The apple system OS began setting up some built in protection since system release 10.6.7, but as you know, computers and programs evolve by the minute! The built-in security features of OS X reduce the risk of malware attack, but they're not absolute protection. It's very important to have not only an antivirus solution (such as Sophos antivirus for example), but to also have a malware/spyware solution as well. So, how can you get said "malware" and/or "spyware"?

### **Software from an untrustworthy source**

- Software of any kind is distributed via BitTorrent or Usenet.
- Software with a corporate brand, such as Adobe Flash Player, doesn't come directly from the developer's website.
- Rogue websites such as Softonic and CNET Download distribute free applications that have been packaged in a superfluous "installer."
- The software is advertised by means of spam or intrusive web popups.

### **Software that is plainly illegal or does something illegal**

- Software that you would otherwise have to pay for is "cracked" or "free."
- An application helps you to infringe copyright, for instance by circumventing the copy protection on commercial software, or saving streamed media for reuse without permission.

### **Conditional or unsolicited offers from strangers**

- A web page tells you that you have a "virus" and offers to help you remove it. (Some reputable websites did legitimately warn visitors who were infected with the "DNSChanger" malware. That exception to this rule no longer applies.)
- A web site offers free content such as video or music, but to use it you must install a "codec," "plug-in," "player," "downloader," "extractor," or "certificate" that comes from *that same site*, or an unknown one.
- You win a prize in a contest you never entered.
- Someone on a message board such as this one is eager to help you, but *only* if you install an application of his choosing.
- A "FREE WI-FI !!!" network advertises itself in a public place such as an airport, but is not provided by the management.

### **Unexpected events**

- You open what looks like a document and get an alert that it's "an application downloaded from the Internet." Click **Cancel** and delete the file or message.
- An application does something inexplicable, such as asking for permission to access your contacts, your location, or the Internet for no obvious reason.
- Software is attached to email that *you didn't request*, even if it comes (or seems to come) from someone you trust.

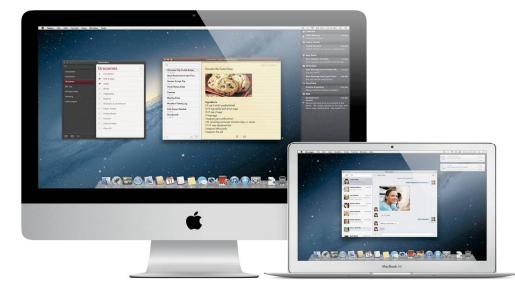

So here is the bottom line, be careful of what sites you visit, what emails you open and what programs you run. Say if you were walking on the streets of Boston, and someone came up to you and said "Hey, I got a free watch! You want it?" I would be very cautious of that person. The same thing should go for using the internet. You want to make sure you have your information protected, and again, we advise to protect your investment. Macs are great machines, but like a car, they need to be taken care of. Remember, if you ever have any questions or concerns, ask our tech experts at M&H during your next tech for a day visit or email us at [support@mhconsults.com](mailto:support@mhconsults.com) 

# TAKE \$\$\$CASH\$\$\$ FROM M&H CONSULTING

Refer a new Tech-For-A-Day client to M&H Consulting and mention this offer to us, and you will receive \$25 for each PC the new client has. Call for details.